# Herbsttagung CSI, cnlab Digitale Signaturen

René Vogt Zürich, 05.09.2018

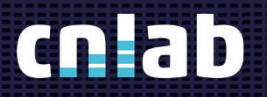

# Agenda\_

Adobe PDF-Reader (Standard-Signatur) QuoVadis - Signing Sevices Swisscom - Swiss Trust Room

#### Adobe PDF-Reader (Standard-Signatur)

- Adobe Reader (sämtliche Versionen) erlaubt das digitale Signieren von PDF-Dateien
	- Es werden verschiedene Zertifikate unterstützt (Soft-Zertifikate, HW-«Sticks», Smartcards, usw.)
	- Der Inhalt des Feldes «Schlüsselverwendung» wird dabei nicht beachtet.

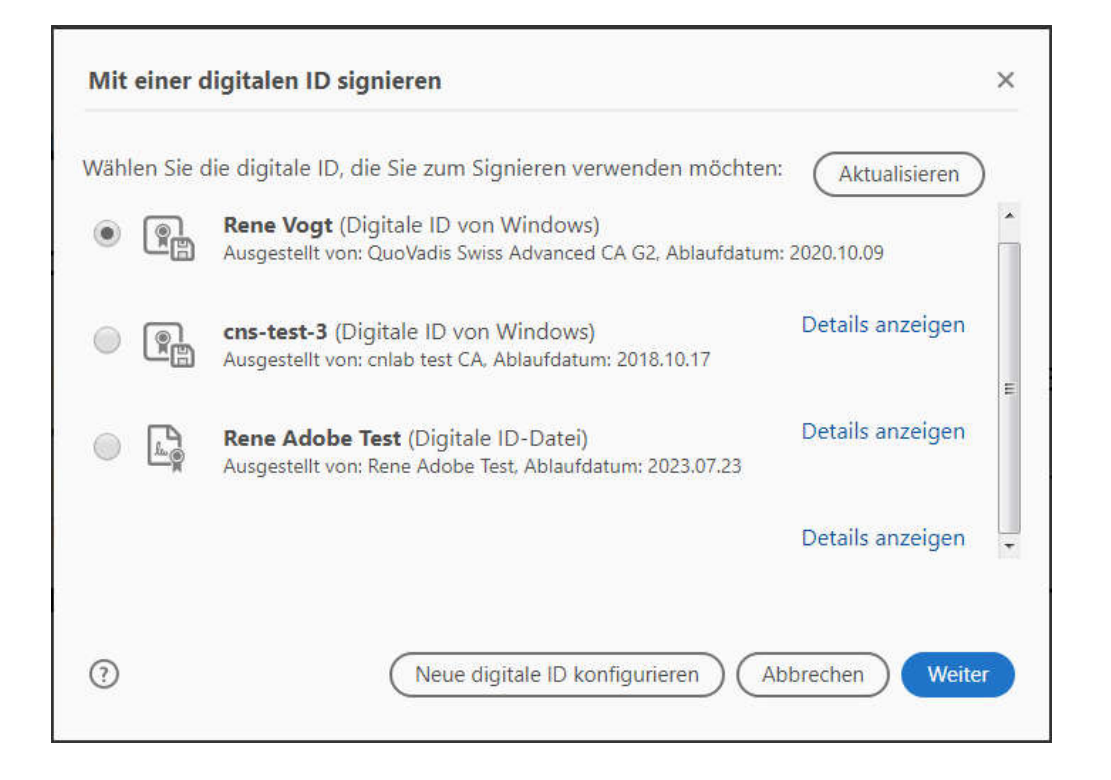

## QuoVadis - Signing Sevices (1)

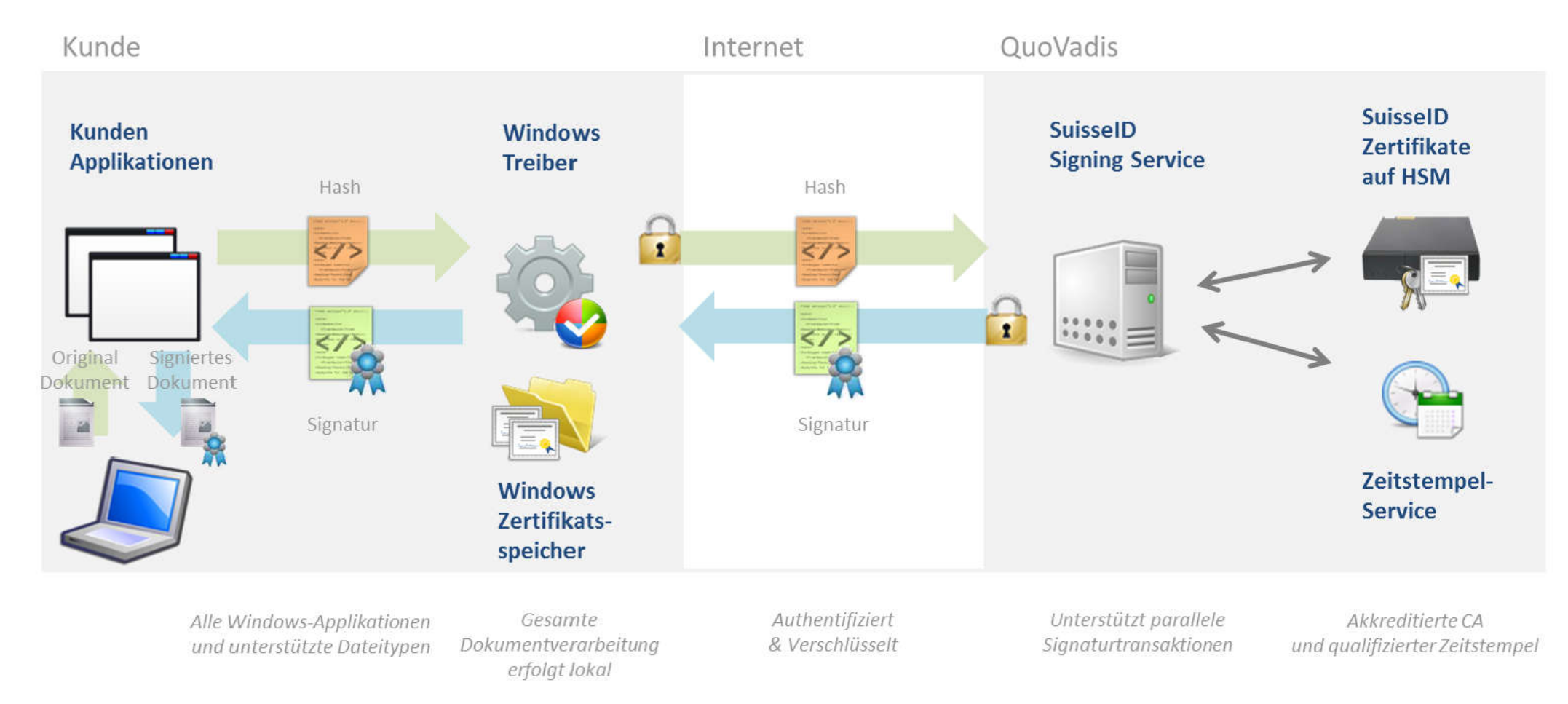

#### Quelle: QuoVadis

### QuoVadis - Signing Sevices (2)

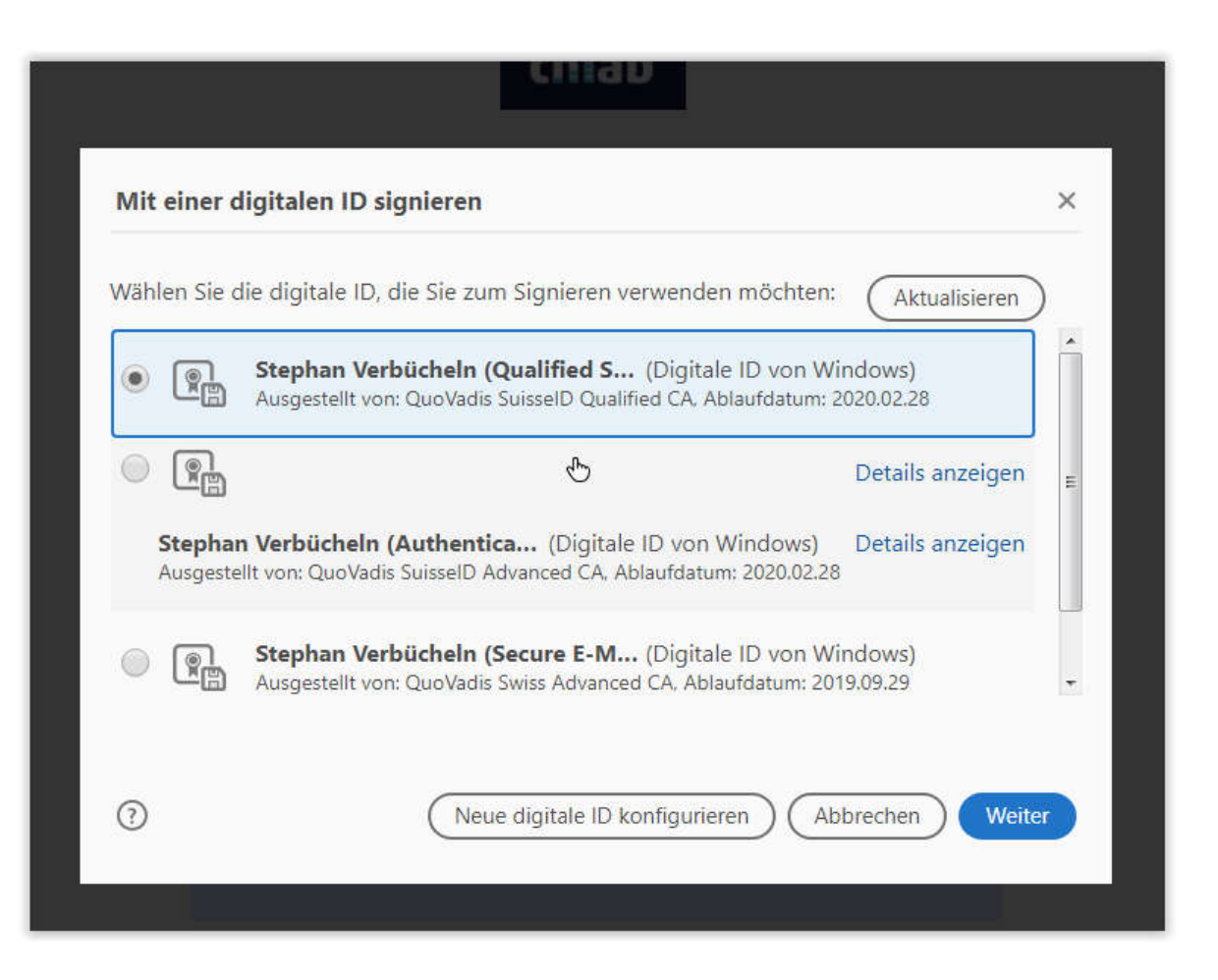

### QuoVadis - Signing Sevices (3)

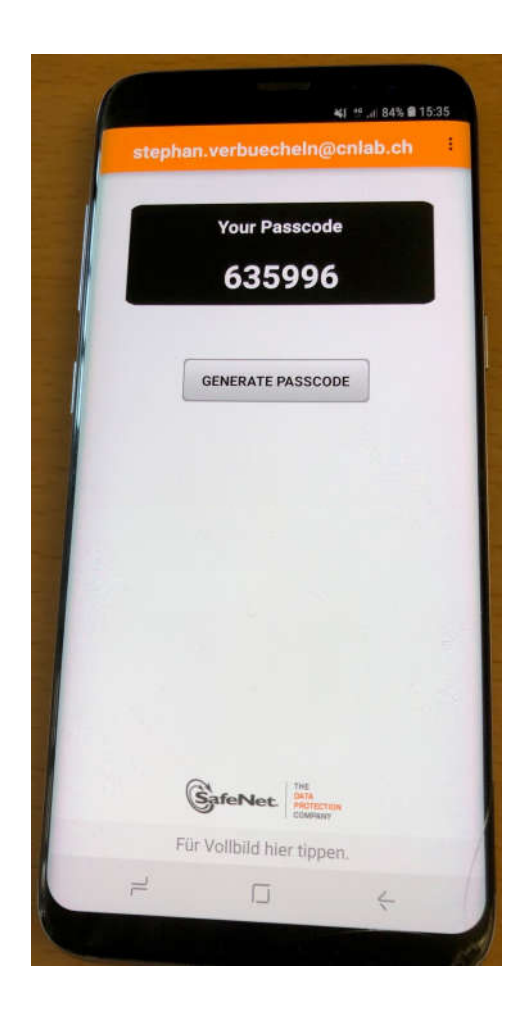

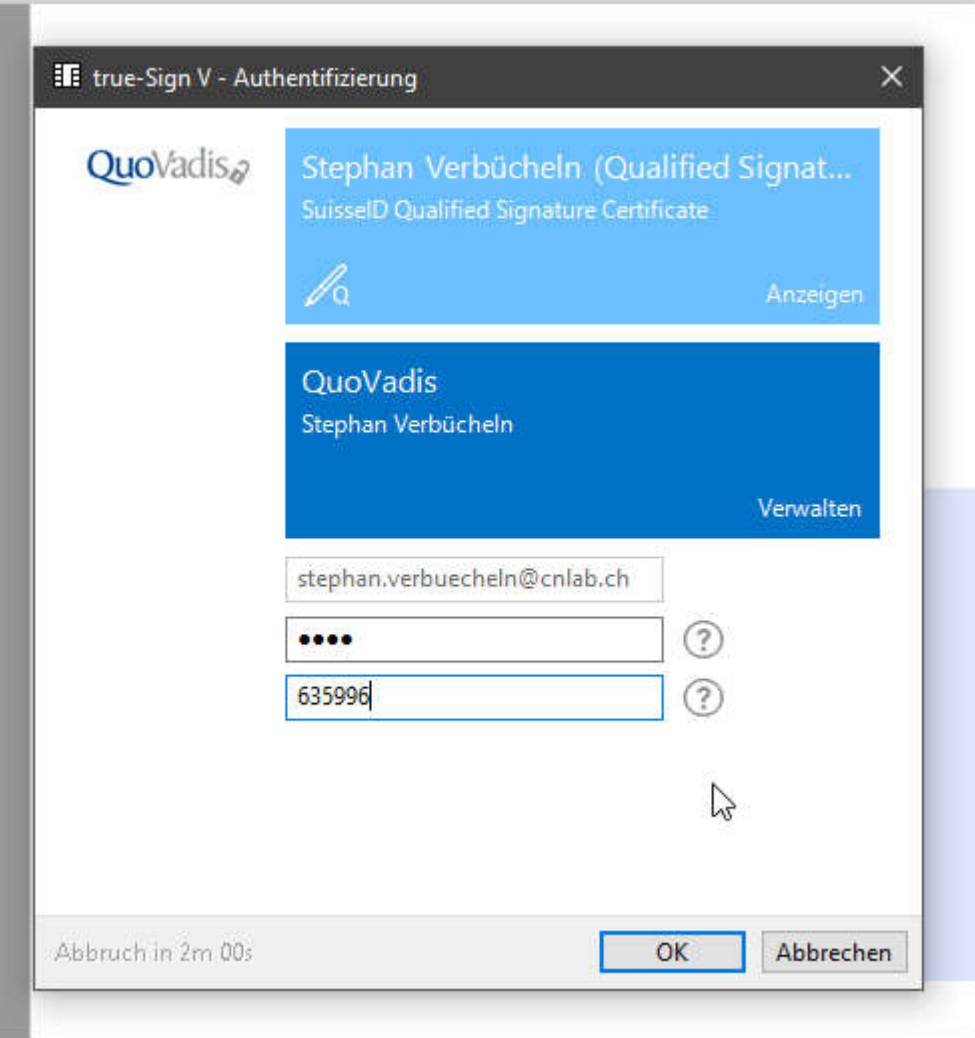

------------------------------------

#### QuoVadis - Signing Sevices (4)

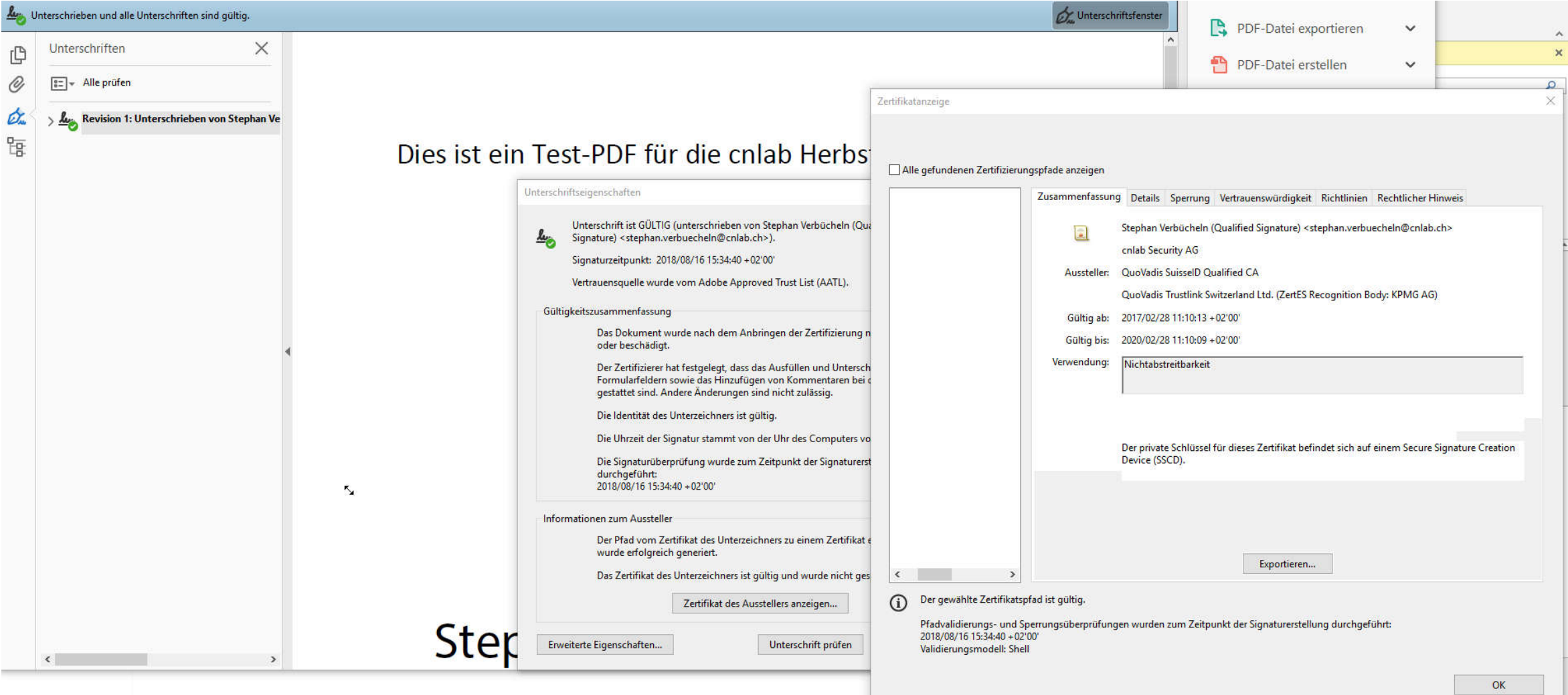

#### Swisscom - Swiss Trust Room (1)

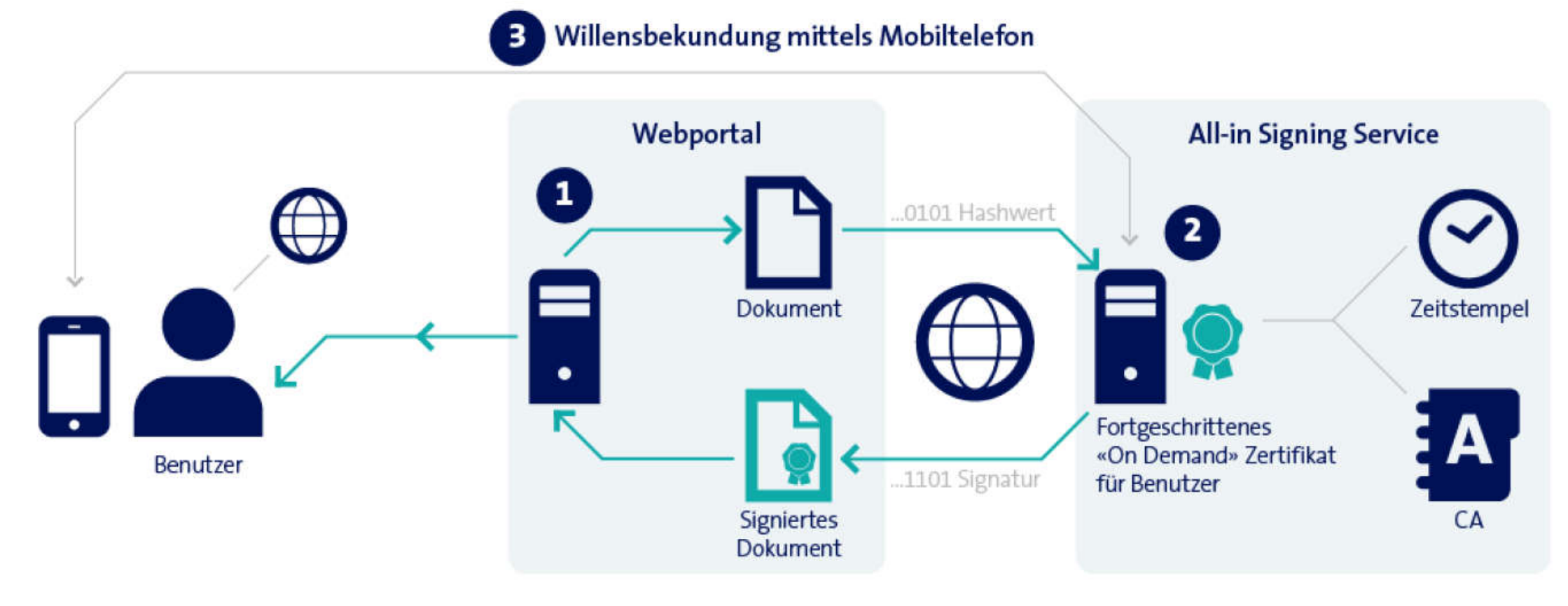

https://www.swisstrustroom.com/ bttps://www.swisstrustroom.com/

#### Swisscom - Swiss Trust Room (2)

#### $\left( \frac{1}{2} \right)$ SwissTrustRoom Vogt Rene Q  $c - 6681$ Herbstanlass 2018  $\equiv$ Räume  $+$  Neu Erstellt von Voet Rene | Aktualisiert: 30.08.2018 11:27 H  $\gg$  $\hat{\mathbb{G}}$  $000$  $\bf \Theta$  $\begin{array}{c} \bullet & \bullet & \bullet \\ \bullet & \bullet & \bullet \\ \bullet & \bullet & \bullet \end{array}$ Y **FEE** TYP<sup>+</sup> NAME LETZTE AKTUALISIERUNG **ERSTELLT VON** о ☆ Test\_PDF\_Herbstanlass\_2018.pdf ☆ 30.08.2018 11:32 量 **Vogt Rene** PDF 38.8 kB  $\mathcal{D}_{\mathcal{A}}$  $\mathfrak{B}% _{T}=\mathfrak{B}_{T}\!\left( a,b\right) ,\mathfrak{B}_{T}=\mathfrak{B}_{T}\!\left( a,b\right) ,$

 $\bigoplus$ 

503

 $\Box$ 

#### Swisscom - Swiss Trust Room (3)

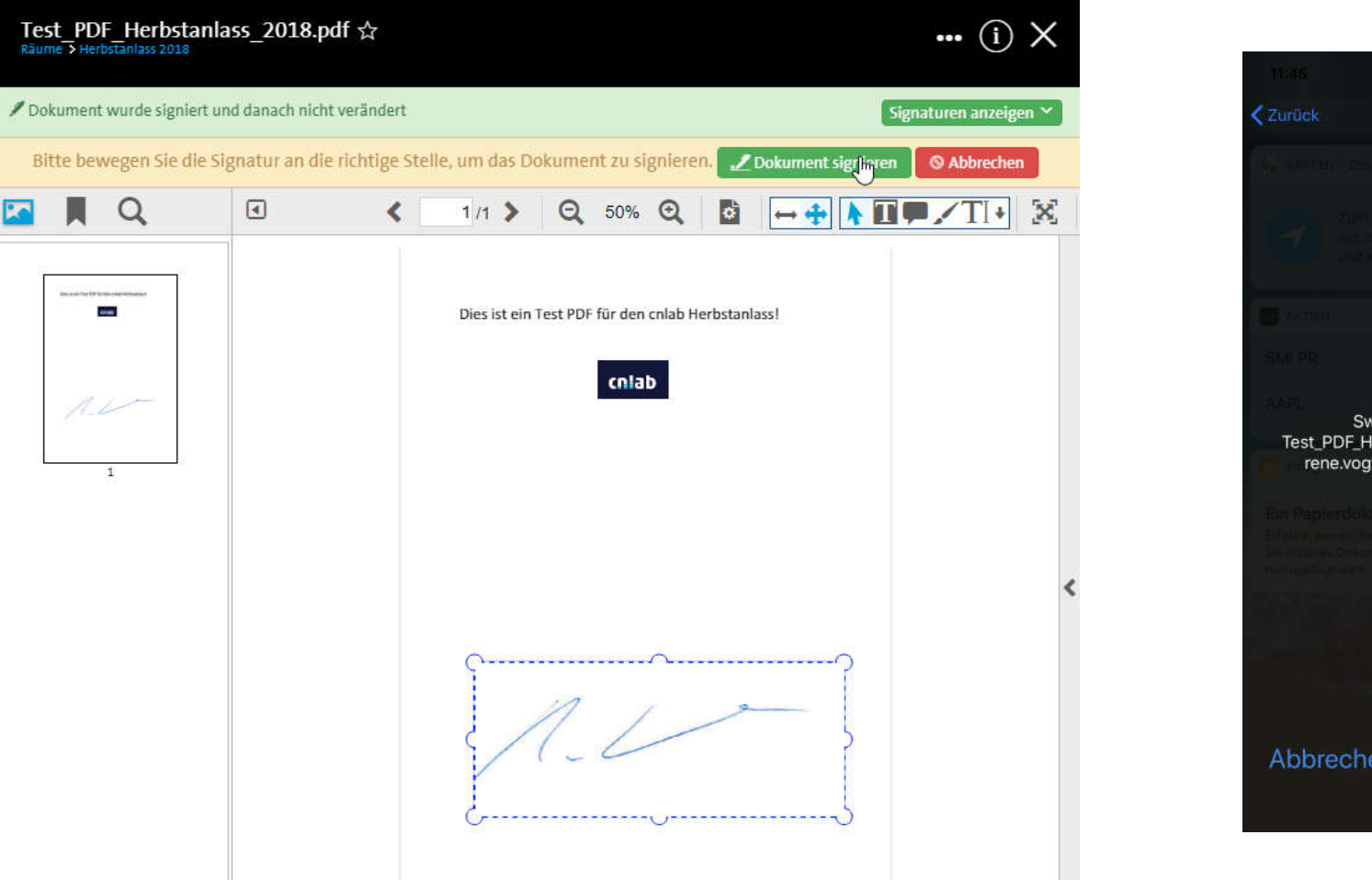

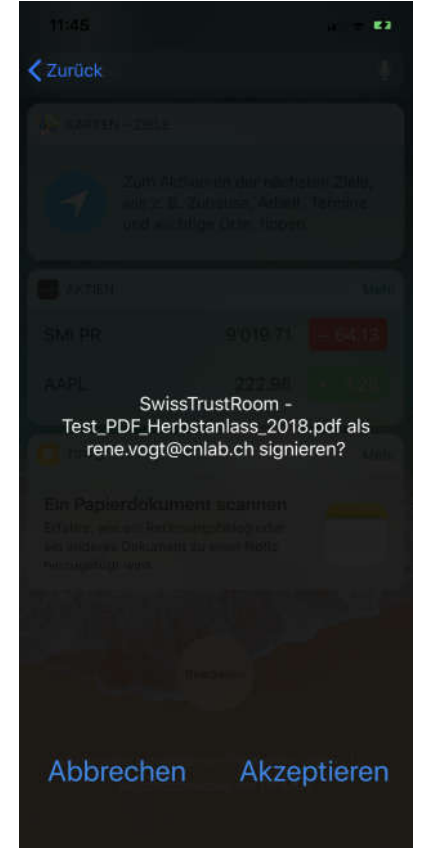

## Vielen Dank für Ihre Aufmerksamkeit\_

Rene Vogt Rene.Vogt@cnlab.ch +41 55 214 33 31

info@cnlab-security.ch +41 55 214 33 33

cnlab security AG Obere Bahnhofstrasse 32b CH-8640 Rapperswil-Jona Switzerland

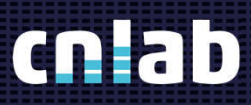

cnlab security AG